## ※PorTaⅡのトップ画面で「HOME」→「学生住所変更」を選択

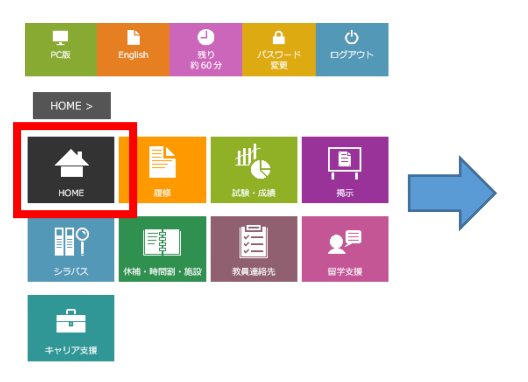

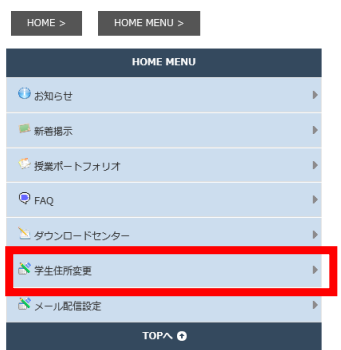